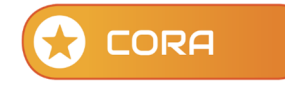

## **Come inserire il titolare effettivo (Anagrafiche aggiuntive)**

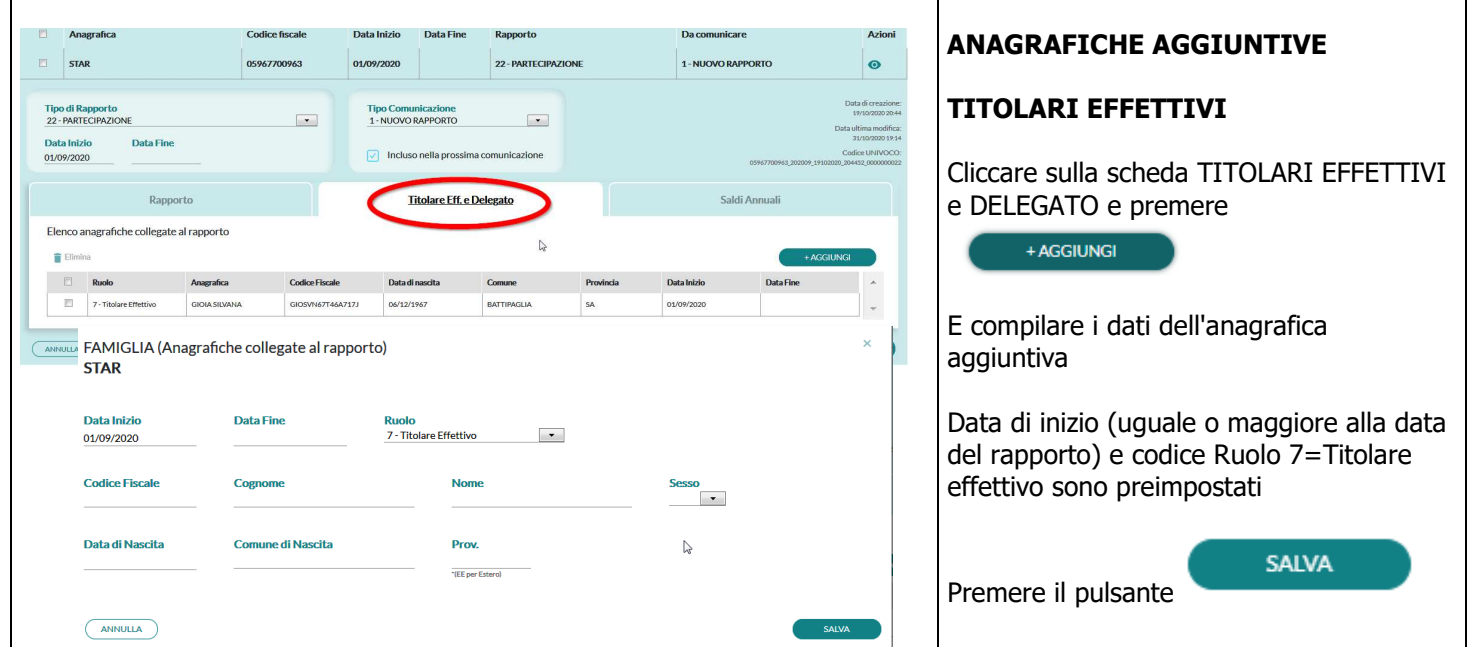

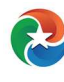